# МИНИСТЕРСТВО ПРОСВЕЩЕНИЯ РОССИЙСКОЙ ФЕДЕРАЦИИ Министерство образования Оренбургской области Отдел образования администрации Пономаревского района МАОУ "Деминская СОШ"

### **PACCMOTPEHO**

на МО учителей естественноматематического цикла

Козлова Н.В. Протокол № 1 от «16» августа 2023 г.

### СОГЛАСОВАНО

заместитель директора

Almys

Студеникина М.С. Протокол № 1 от «16» августа 2023 г.

#### РАБОЧАЯ ПРОГРАММА

курса по выбору «Инженерный дизайн»

для обучающихся 5 - 8 классов

пос. Река Дема 2023

### **1. ПОЯСНИТЕЛЬНАЯ ЗАПИСКА**

Программа «Инженерный дизайн», как основы 3D дизайна в Blender 3D реализуется в рамках углубления уровня компетенций школьников в базовых дисциплинах цифровой среды. Программа дает начальные знания пакета Blender, необходимые для серьезного моделирования объектов, создания освещения и спецэффектов, а также основы дизайна интерьера и трехмерной анимационной графики. На занятиях курсов обучения Blender учащиеся изучают сложные случаи освещения и настройки окружающей среды (фотореализм), построение трехмерных макетов помещений c использованием модификаторов.

Цель программы

Целью программы является создание оптимальных условий для развития ИКТ-компетентности обучающихся, их профессиональной ориентации на успешную деятельность в современном информационном обществе; формирование интереса к техническим видам творчества, развитие логического, алгоритмического мышления, создание условий для творческой самореализации личности ребёнка посредством формирования базовых знаний в области трехмерной компьютерной графики и овладения навыками работы в программе Blender.

Задачи программы

- сформировать понятийный аппарат, связанный с аддитивными технологиями;
- сформировать навыки работы в редакторе трехмерной графики BLENDER;
- научить создавать и редактировать трехмерные модели, использовать встроенные инструменты;
- развивать творческое воображение, фантазию, графическое умение, вкус;
- способствовать развитию познавательного интереса к информатике.
- формировать интерес к цифровой трансформации современной экономики в стране и мире;
- формировать 4К компетенции (критическое мышление, креативное мышление, коммуникация, кооперация);
- воспитывать ответственное отношение к создаваемому продукту, его содержанию и культуре оформления.

Срок и этапы реализации программы. Программа рассчитана на 0,5 год обучения - 17 академических часов в год, 0,5 часа в неделю, для обучающихся с 5 по 8 классы.

Формы работы: практическое занятие; занятие – соревнование; деловая игра; самостоятельная работа.

Виды учебной деятельности: анализ проблемных учебных ситуаций; систематизация данных; программирование; построение математических моделей физических процессов; построение алгоритмических конструкций для программной реализации математических моделей; поиск необходимой информации; выполнение практических работ; конструирование и моделирование; подготовка выступлений и докладов с использованием разнообразных источников информации; публичное выступление.

## **Содержание курса.**

## **Модуль 1 Введение**

1.1 Назначение и состав программы BLENDER

Техника безопасности. Знакомство с программой Blender. Демонстрация возможностей, элементы интерфейса Blender. Устный опрос.

1.2 Понятие трехмерной модели. Особенности, параметры и форматы.

Теория о трехмерной графике. Что такое 3D графика. Перспективы рработы 3D дизайнером. Основы обработки изображений. Устный опрос.

1.3 Настройки интерфейса программы. Понятие рабочего пространства и его персонализация.

Ориентация в 3D-пространстве, перемещение и изменение объектов в Blender. Выравнивание, группировка, дублирование и сохранение объектов.

1.4 Создание простейшего примитива (куб, цилиндр, сфера, плоскость) трехмерной графики.

Добавление объектов используя горячие клавиши shift+a. Разбор простейших примитивов.

1.5 Изменение основных характеристик простейших примитивов.

Использование функций scale, rotation, move, transform. Разбор горячих клавиш G, R, S, T. Создание геометрических фигур: «Пирамидка», «Снеговик».

### **Модуль 2 Техники создания сложной трехмерной модели**

2.1 Обзор основных техник создания сложной модели.

Добавление объектов. Режимы объектный и редактирования.

Object mode, Edit mode.

2.2 Создание геометрических конструкций (линия, сплайн, звезда, круг, полукруг, эллипс).

# **Модуль 3. Итоговый проект.**

## **ПЛАНИРУЕМЫЕ РЕЗУЛЬТАТЫ ОСВОЕНИЯ ПРОГРАММЫ**

В результате освоения программы, обучающиеся должны уметь:

- работать в среде 3D разработки Blender;
- создавать 3D объекты;
- использовать модификаторы при создании 3D объектов;
- преобразовывать объекты в разного рода поверхности;
- использовать основные методы моделирования;
- создавать и применять материалы;
- создавать анимацию методом ключевых кадров;
- использовать контроллеры анимации.

знать:

- основы 3D графики;
- основные принципы работы с 3D объектами;
- приемы использования текстур;
- знать и применять технику редактирования 3D объектов;

 знать основные этапы создания анимированных сцен и уметь применять их на практике;

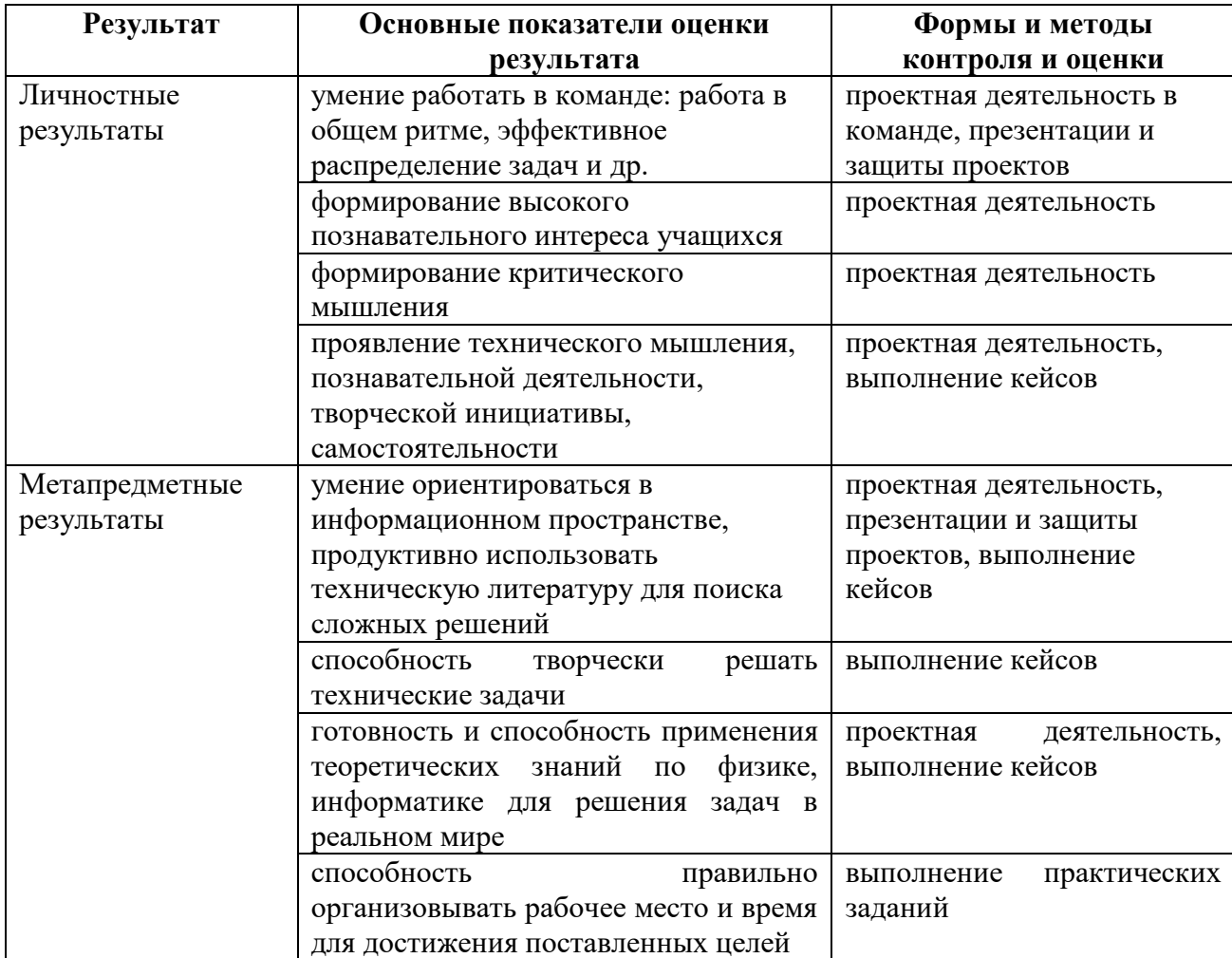

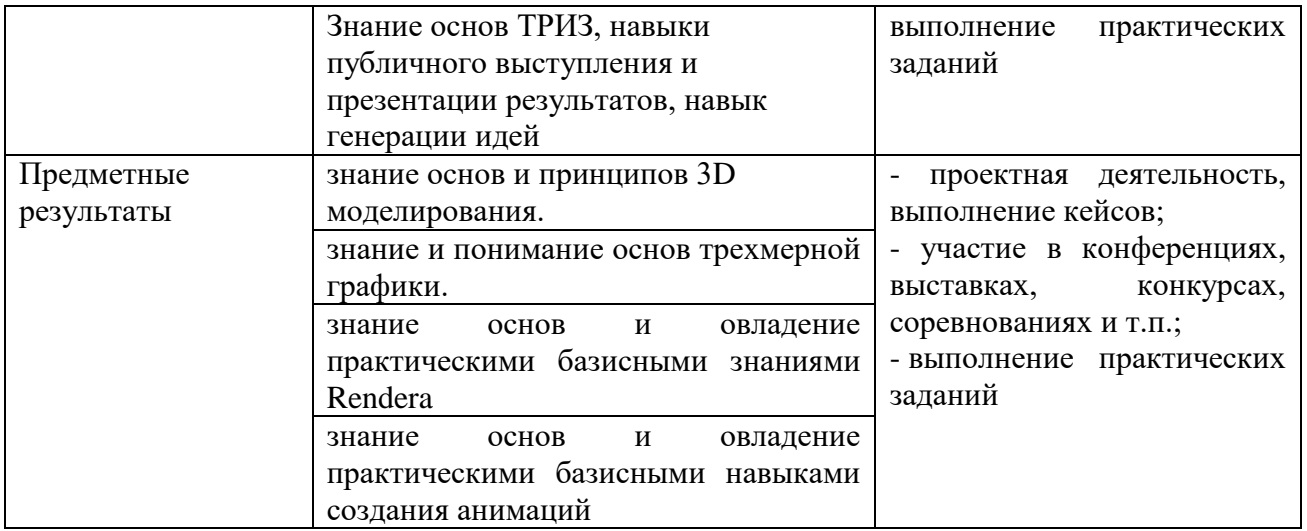

**Формы промежуточной аттестации**: создание 3d моделей в Blender.

# **ТЕМАТИЧЕСКОЕ ПЛАНИРОВАНИЕ**

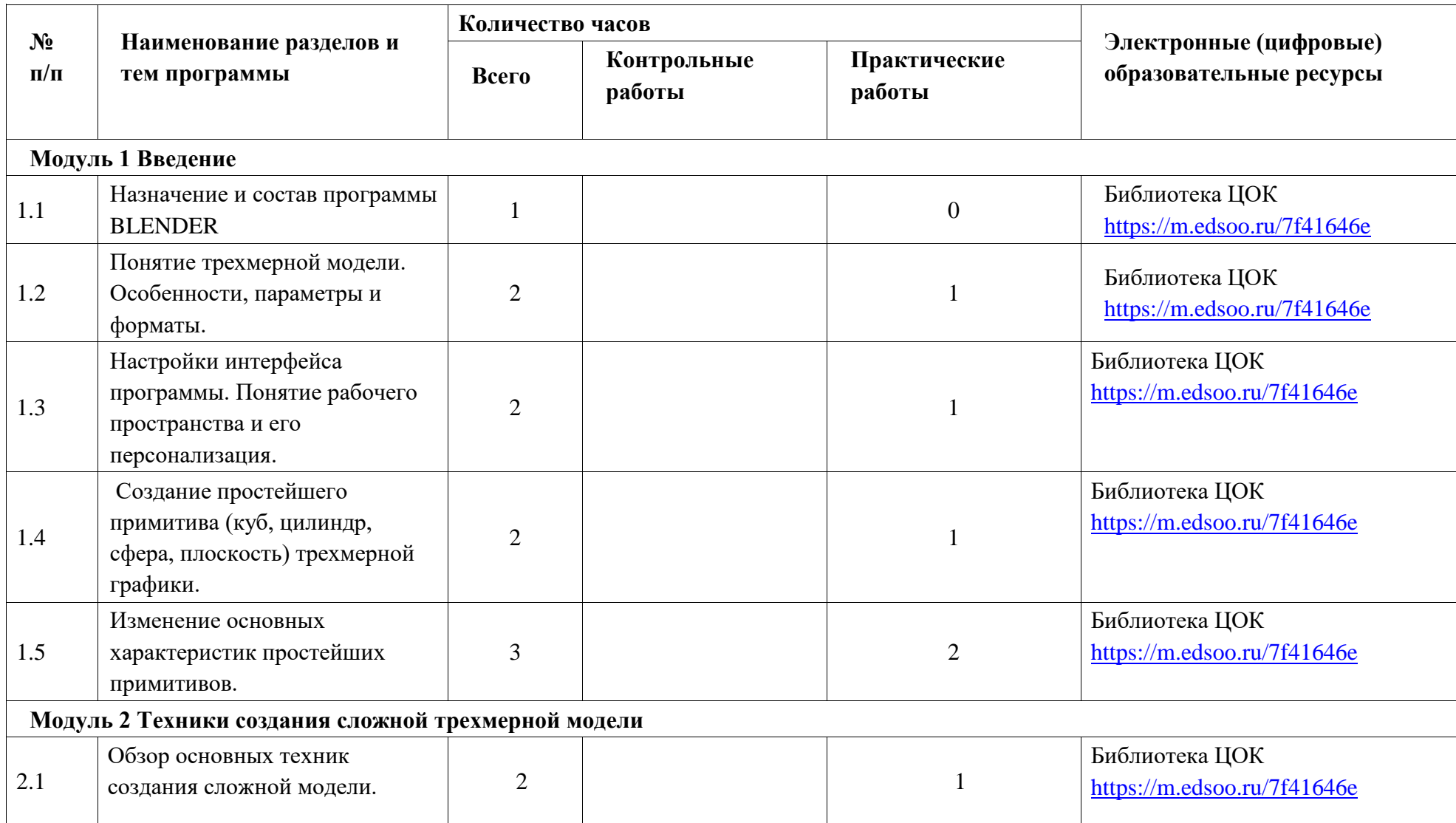

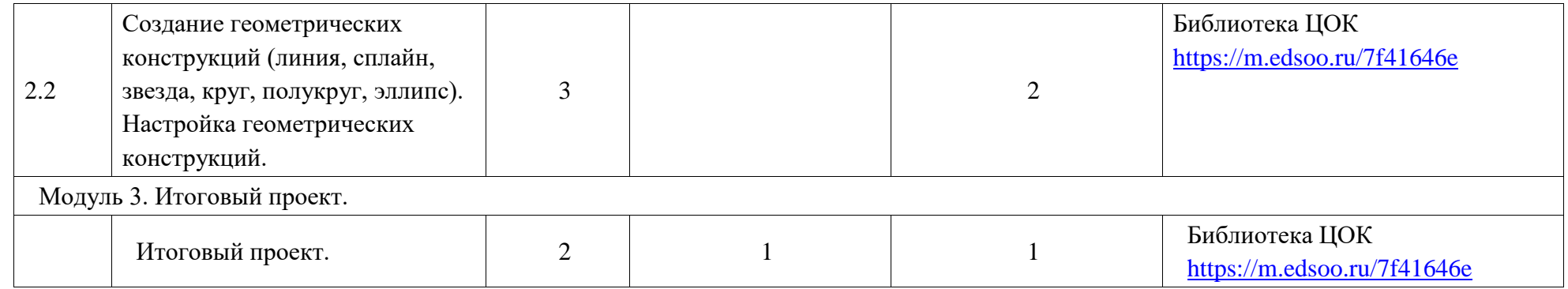

# **УСЛОВИЯ РЕАЛИЗАЦИИ ПРОГРАММЫ**

## **Материально-техническое оснащение Компьютерное оборудование:**

- $\Pi K 14 \text{ III}$
- маршрутизатор 1 шт.
- коммутатор  $-1$  шт.

# **Программное обеспечение:**

- OC Windows
- Blender
- Текстовый редактор Блокнот
- Microsoft Power point

# **Презентационное оборудование:**

- проектор 1 шт.
- $\Pi$ K  $-$  1  $\text{I}$   $\text{I}$

# **Дополнительное оборудование:**

- учительский стол 1 шт.
- учительский стул 1 шт.
- парты двухместные, одноместные 15 шт.
- стулья ученические 16 шт.

### **СПИСОК ЛИТЕРАТУРЫ**

## **Список литературы, используемой педагогом Основная:**

1. Прахов А.А. Blender. 3D-моделирование и анимация. Руководство для начинающих, - СПб.: 2012;

2. Хесс Р. Основы Blender. Руководство по 3Dмоделированию с открытым кодом. 2014;

3. Хронистер Дж. Blender. Руководство начинающего пользователя (Blender Basics 2.6)/ 4-е издание;

4. Хронистер Дж. Осовы Blender. Учебное пособие/ 3-е издание.

# **Список рекомендуемой литературы для обучающихся Основная:**

1. Прахов А.А. Blender. 3D-моделирование и анимация. Руководство для начинающих, - СПб.: 2012;

2. Хесс Р. Основы Blender. Руководство по 3D-моделированию с открытым кодом. 2014;

3. Хронистер Дж. Blender. Руководство начинающего пользователя (Blender Basics 2.6)/ 4-е издание;

4. Хронистер Дж. Осовы Blender. Учебное пособие/ 3-е издание.